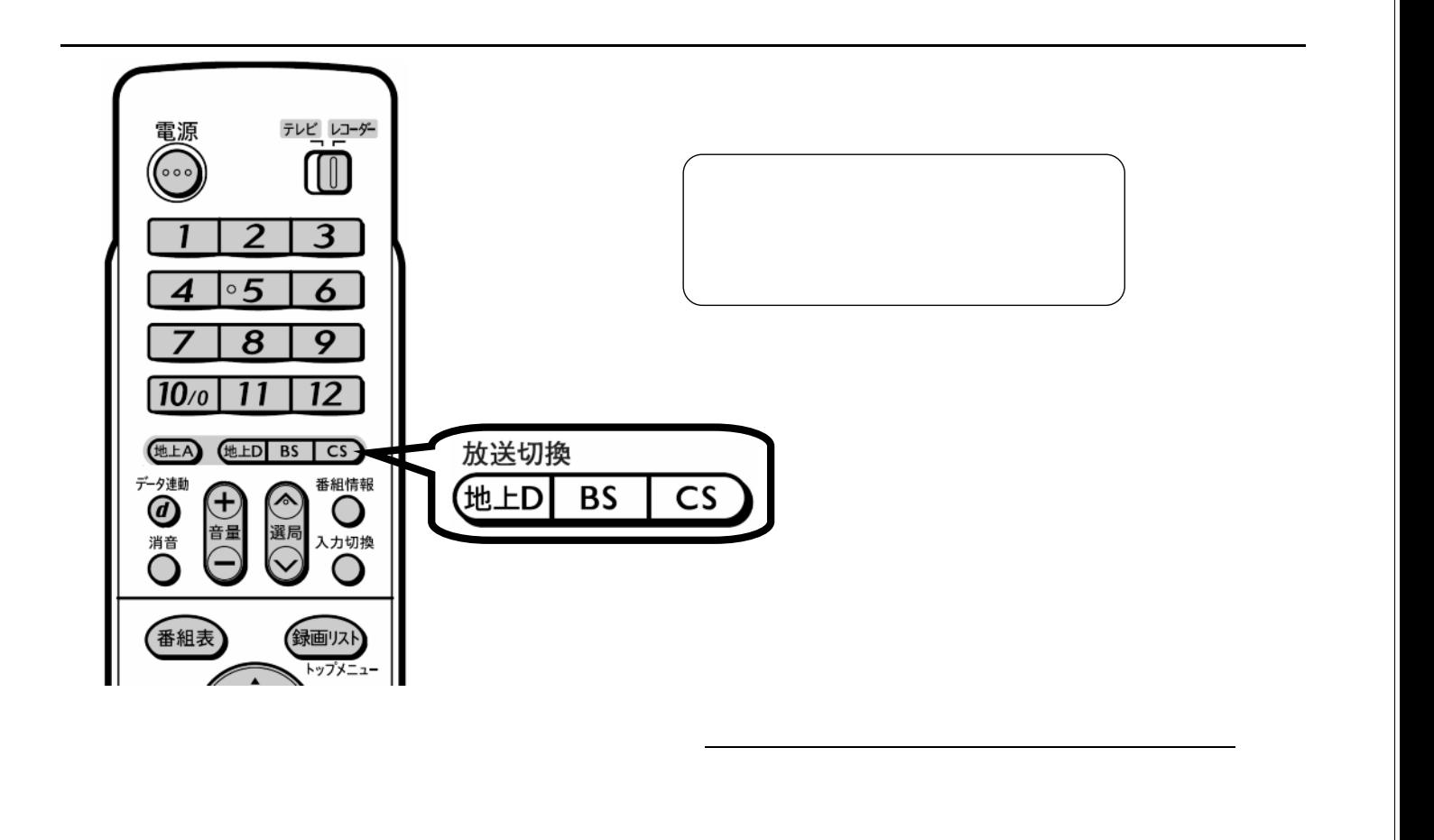

予約録画する

D-AC-RSV03-5x

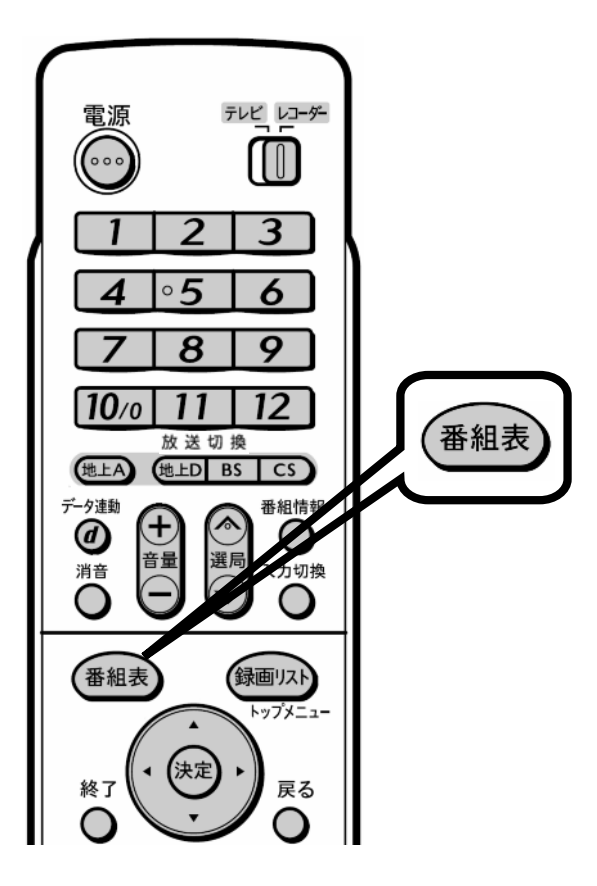

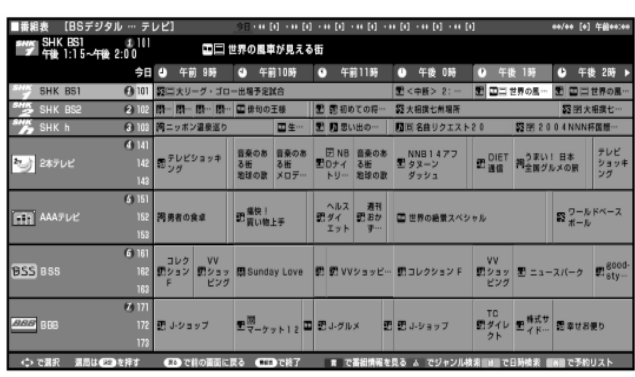

 $\blacksquare$ 

が映る

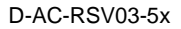

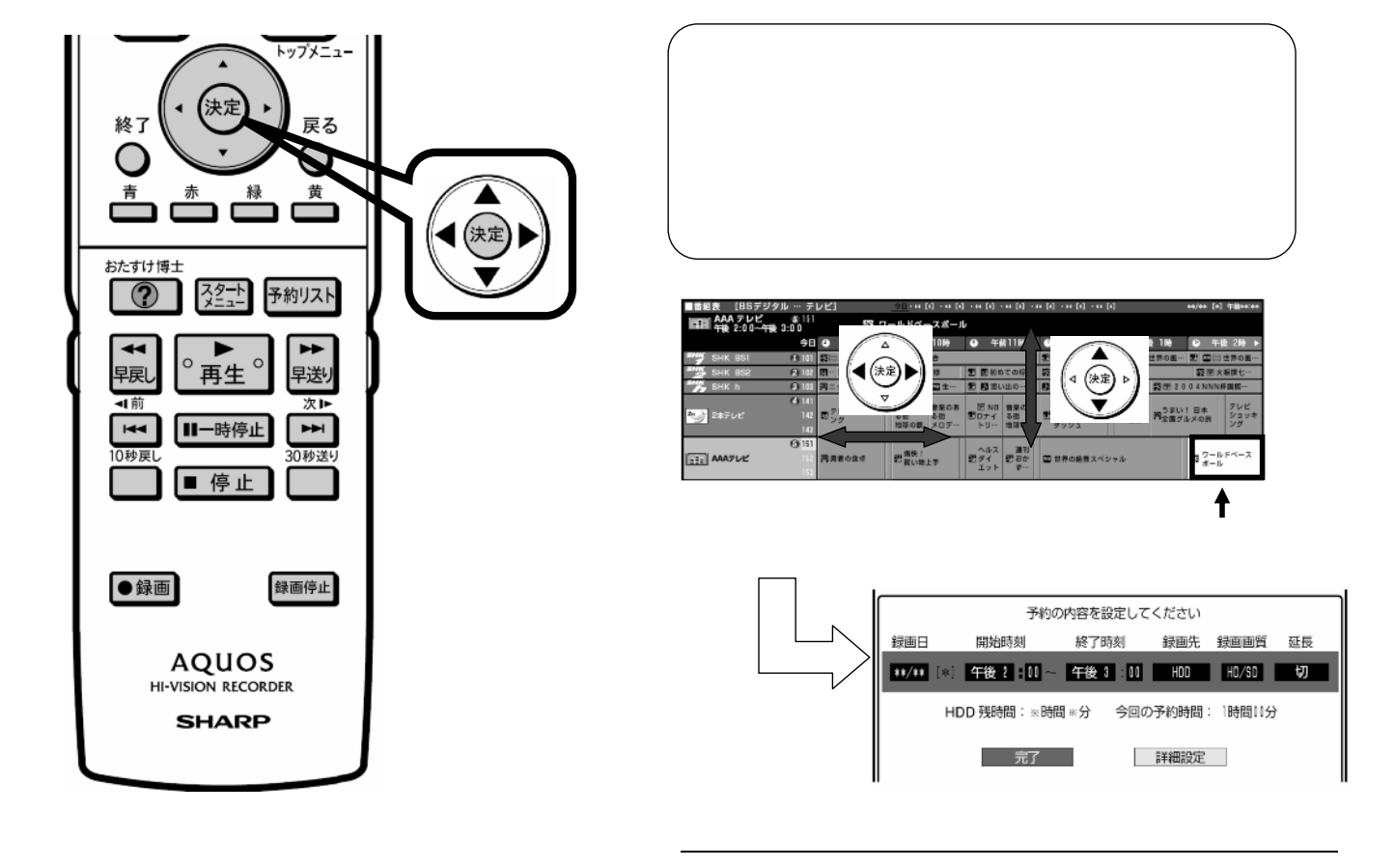

D-AC-RSV03-5x

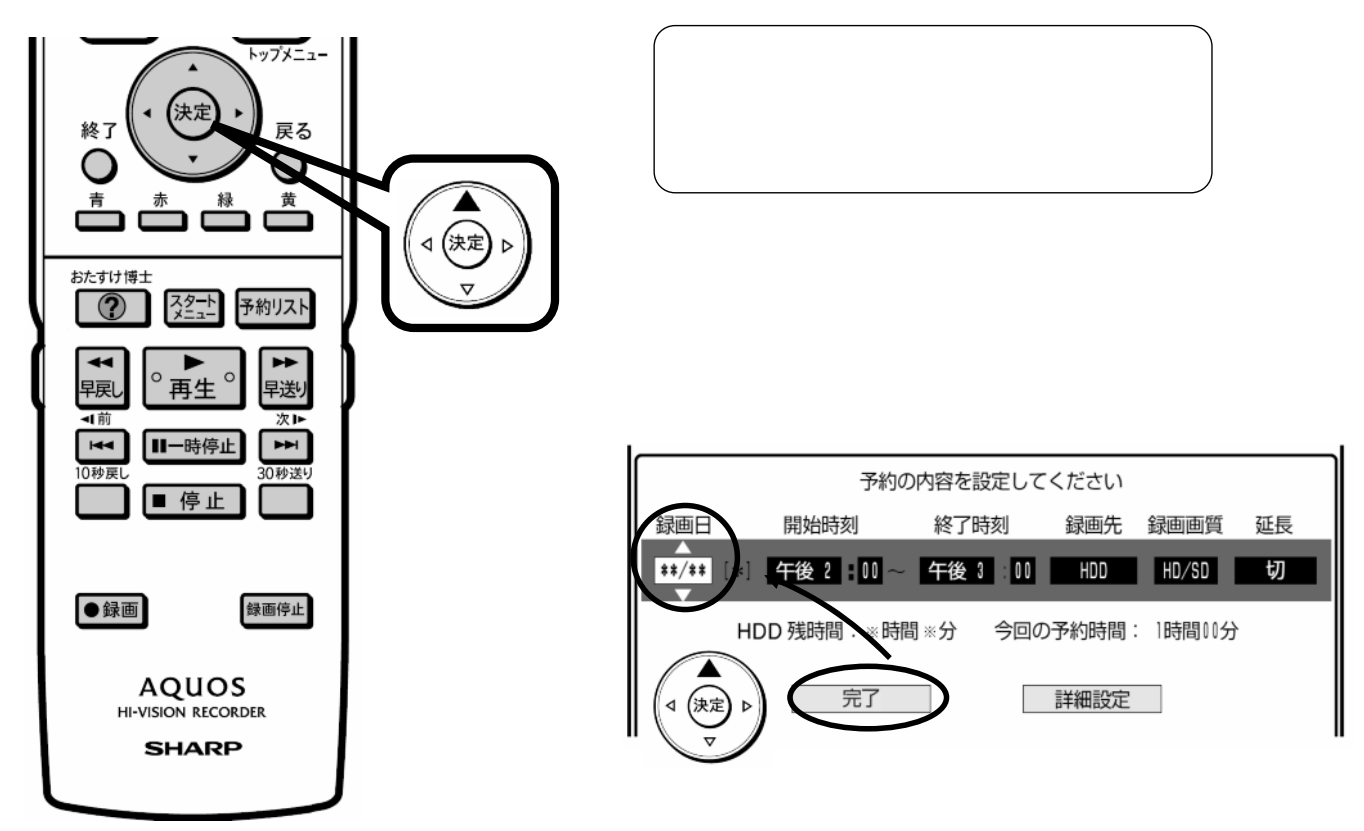

枠が「 」に

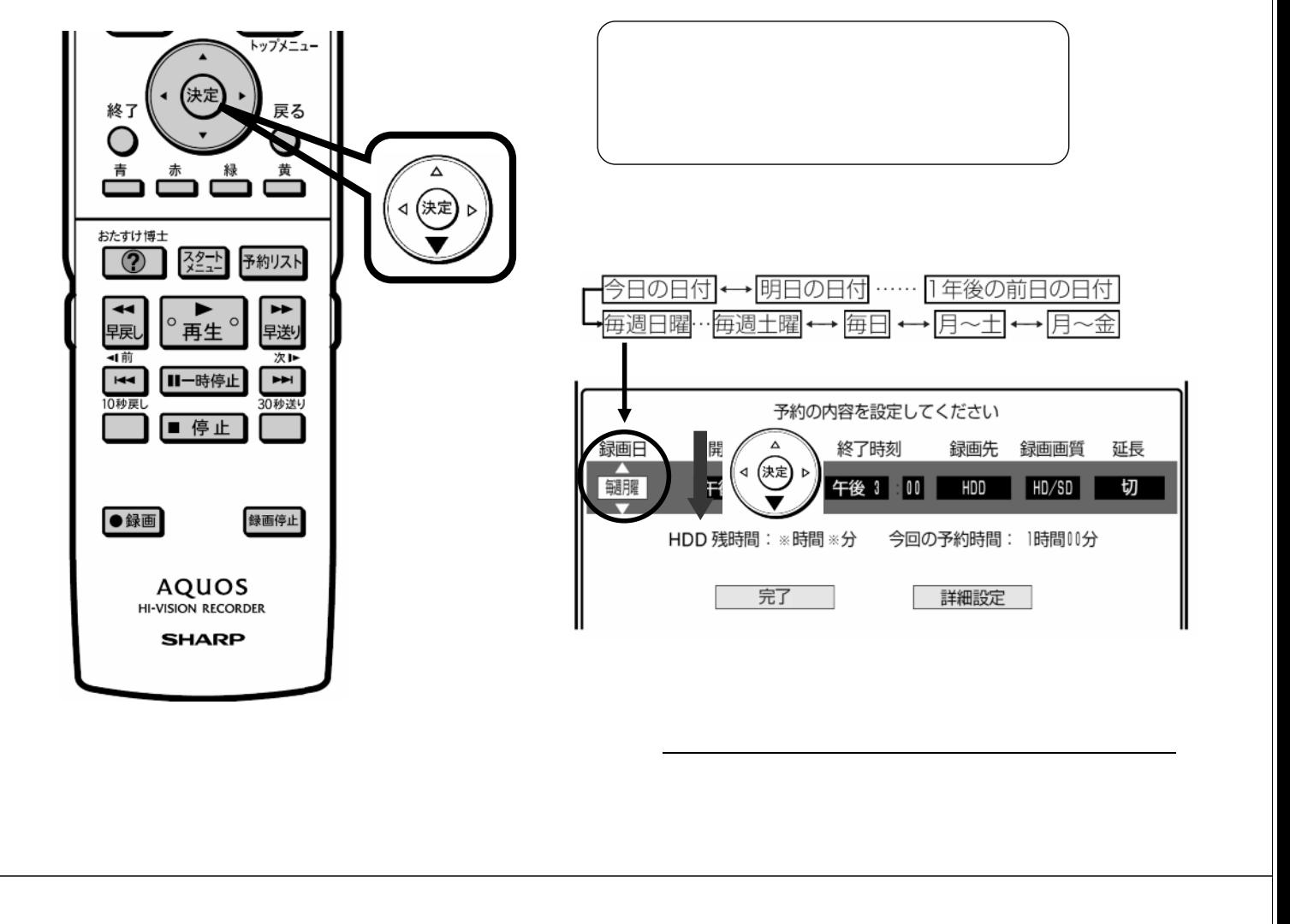

D-AC-RSV03-5x

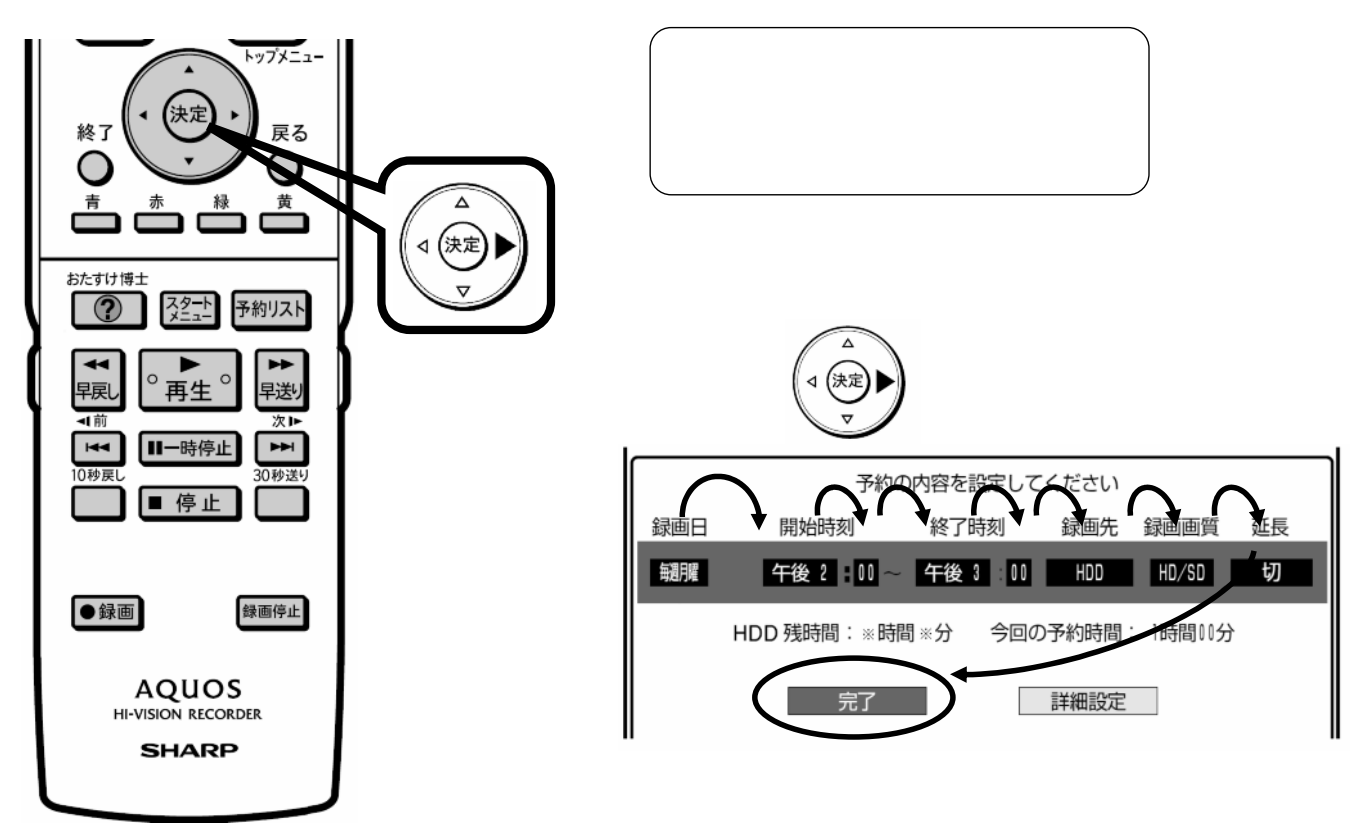

枠が「 」に

D-AC-RSV03-5x

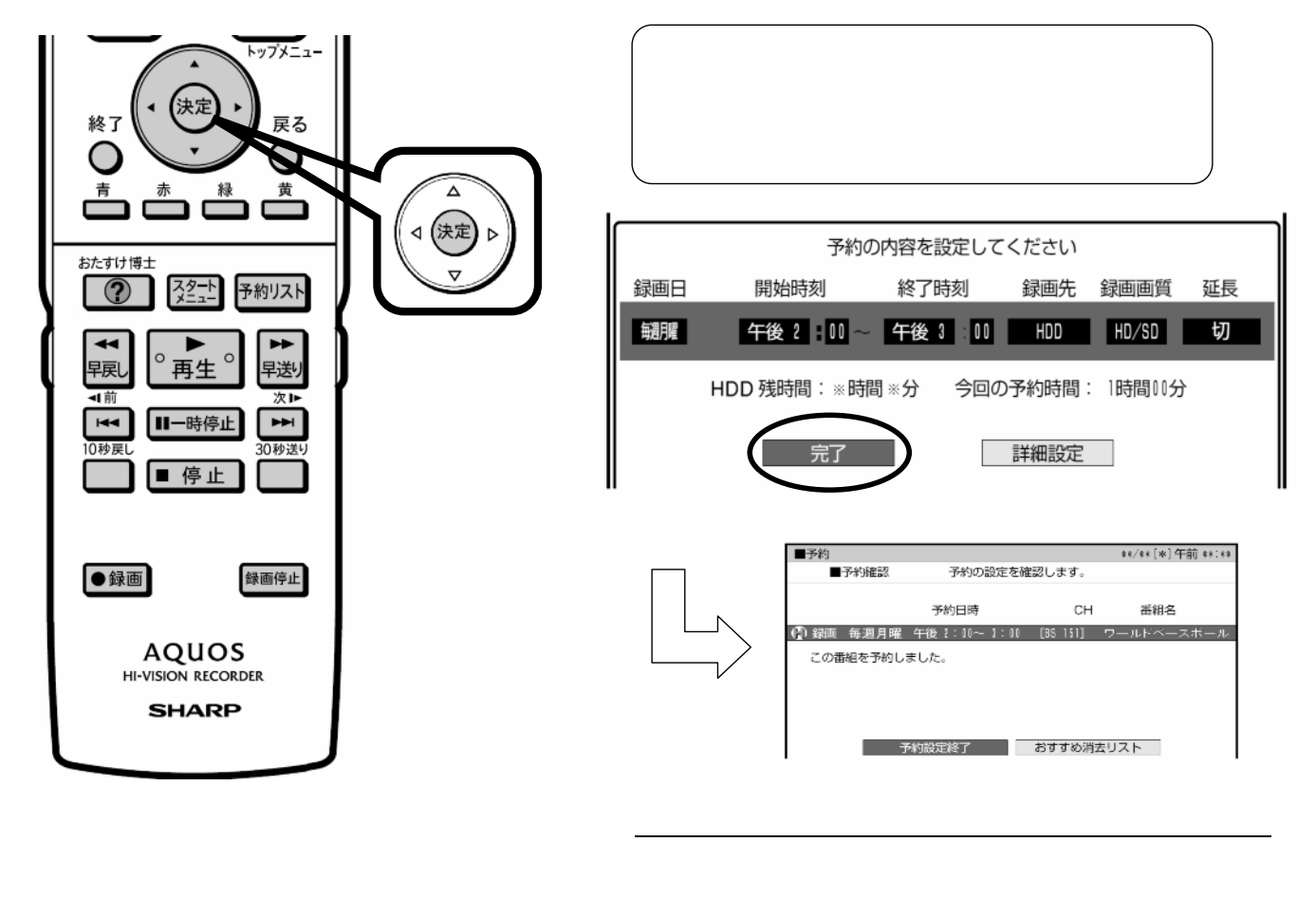

D-AC-RSV03-5x

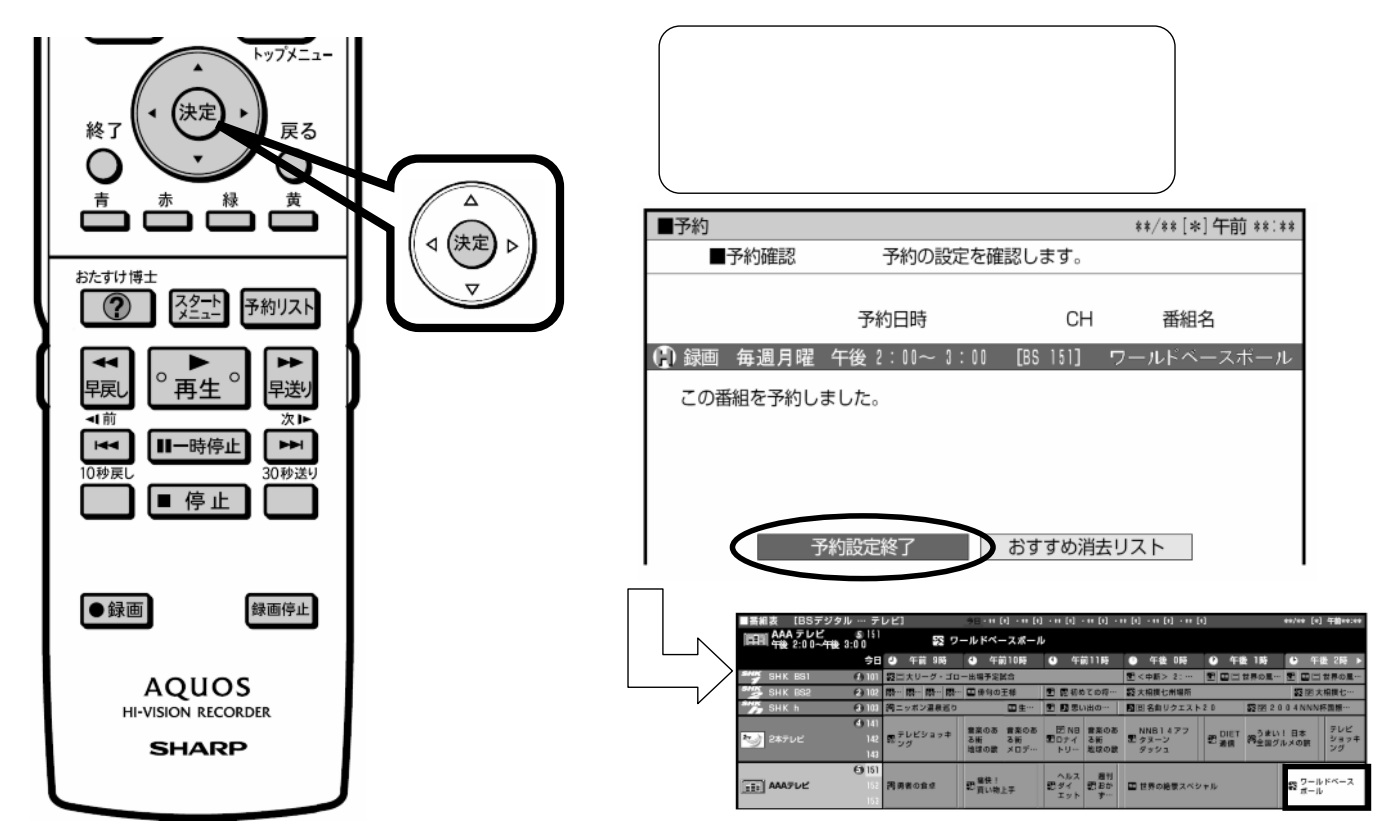

に戻る

D-AC-RSV03-5x

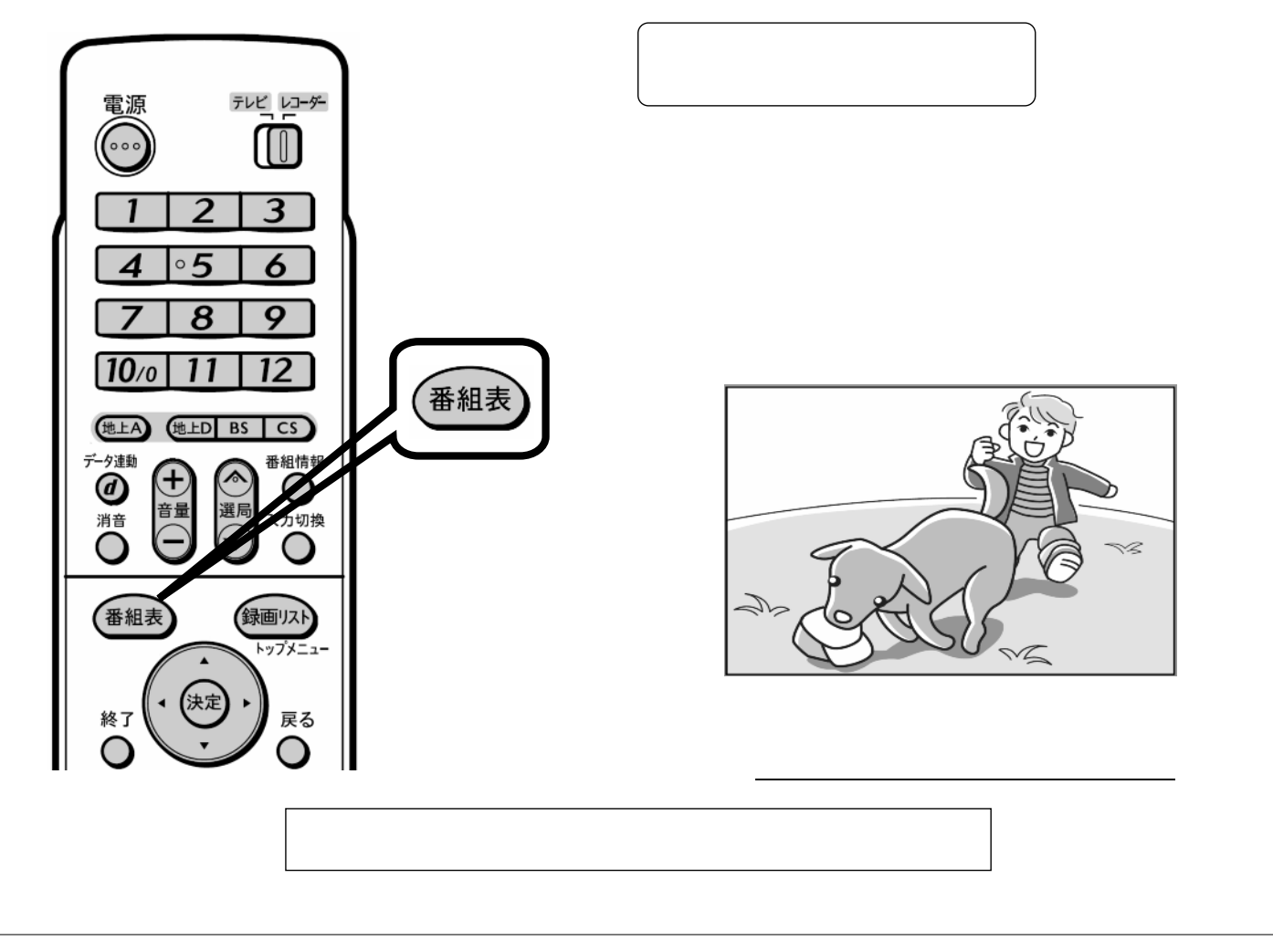